## **Start Parameters (Starting HI)**

## Start parameters of HI process

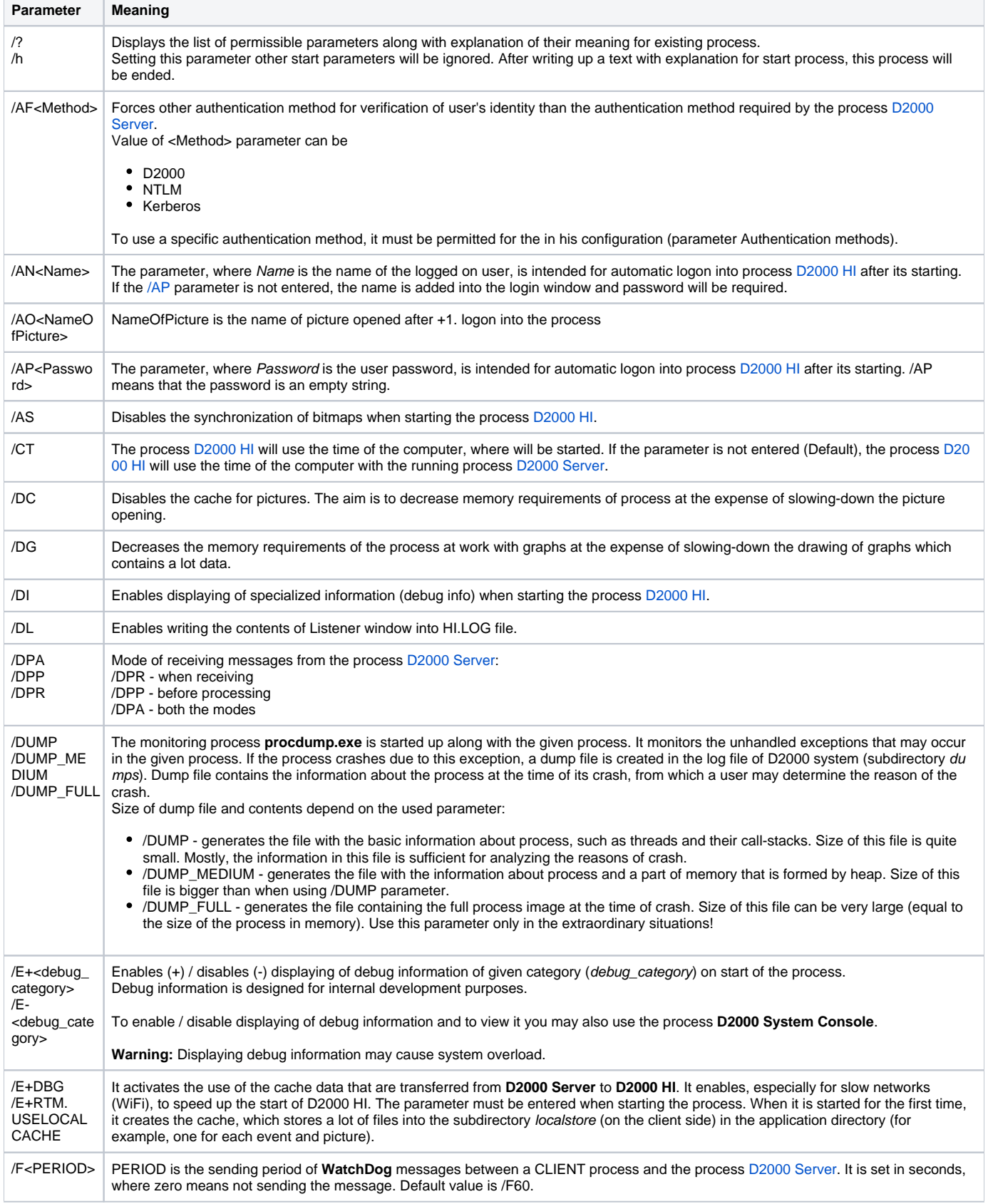

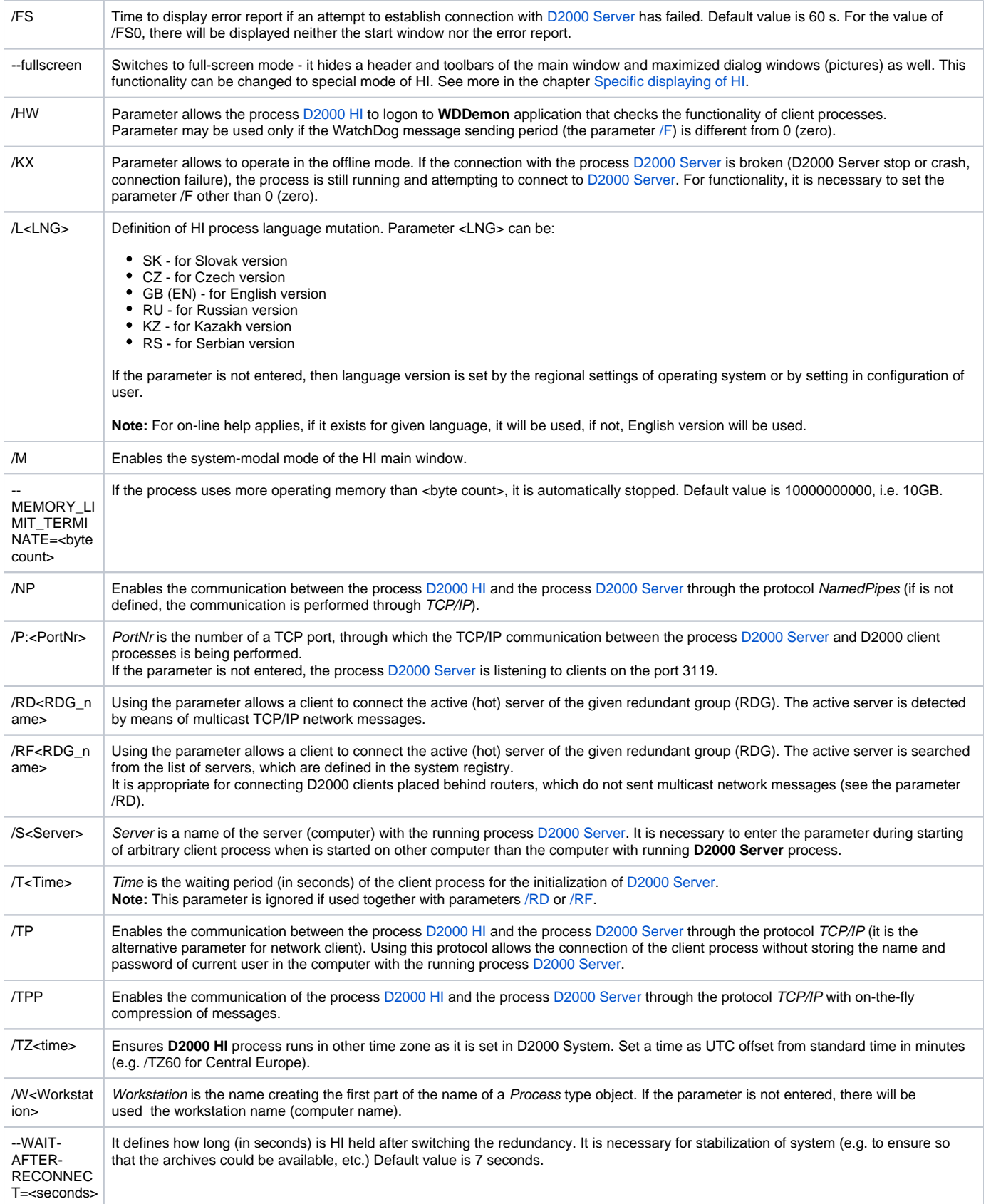